# Computer Programming in Python

## Chapter 7 File Operations and Dialogs

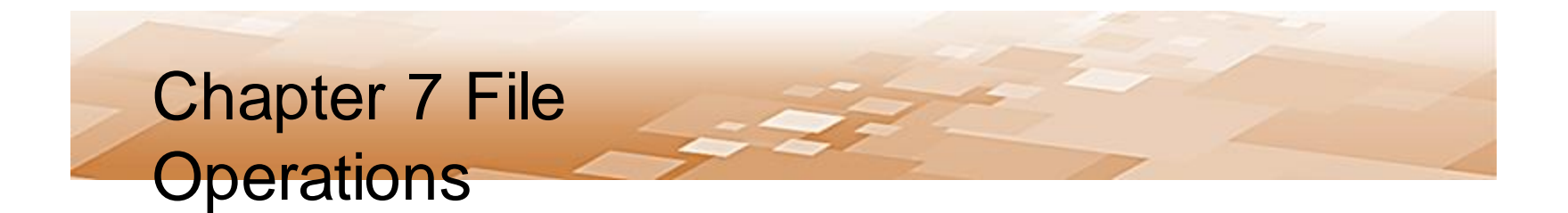

- Files
	- Store information and data used by computers
		- Data stored in RAM does not persist between runs of the program, or when the computer is turned off
		- Files allow information to be stored until it is needed, changed when required, and deleted when no longer needed

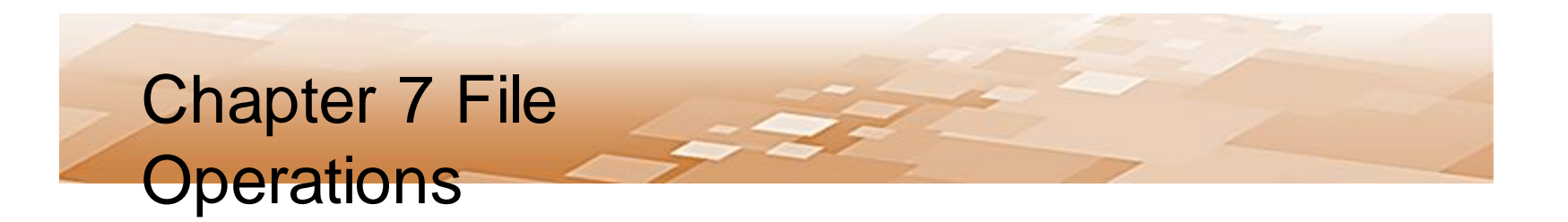

- File Names have a *file extension*
	- Three or four letters that follow the period in the file name

*spreadsheet.xlsx*

- File extensions are used by most operating systems to associate the file with an application
	- When a file is double-clicked, the OS determines the application to launch based upon the file's extension and the application that was used to open that type of file previously

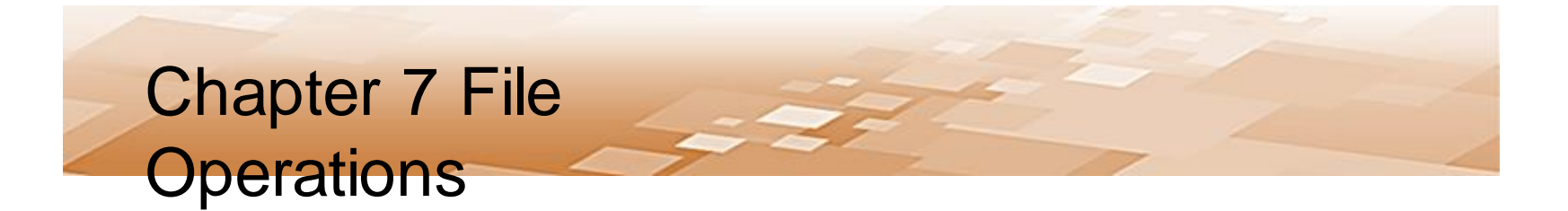

- File Extensions
	- Double-clicking a file named "song.mp3" will launch an audio player because the audio player application has been associated with the mp3 file extension
	- The "txt" file extension is typical for text files which are usually opened with Notepad or Notes by the computer's operating system

file name some\_data\_file.txt file extension

Chris Simber 2021 - All Rights Reserved 4

• File Extensions – Applications

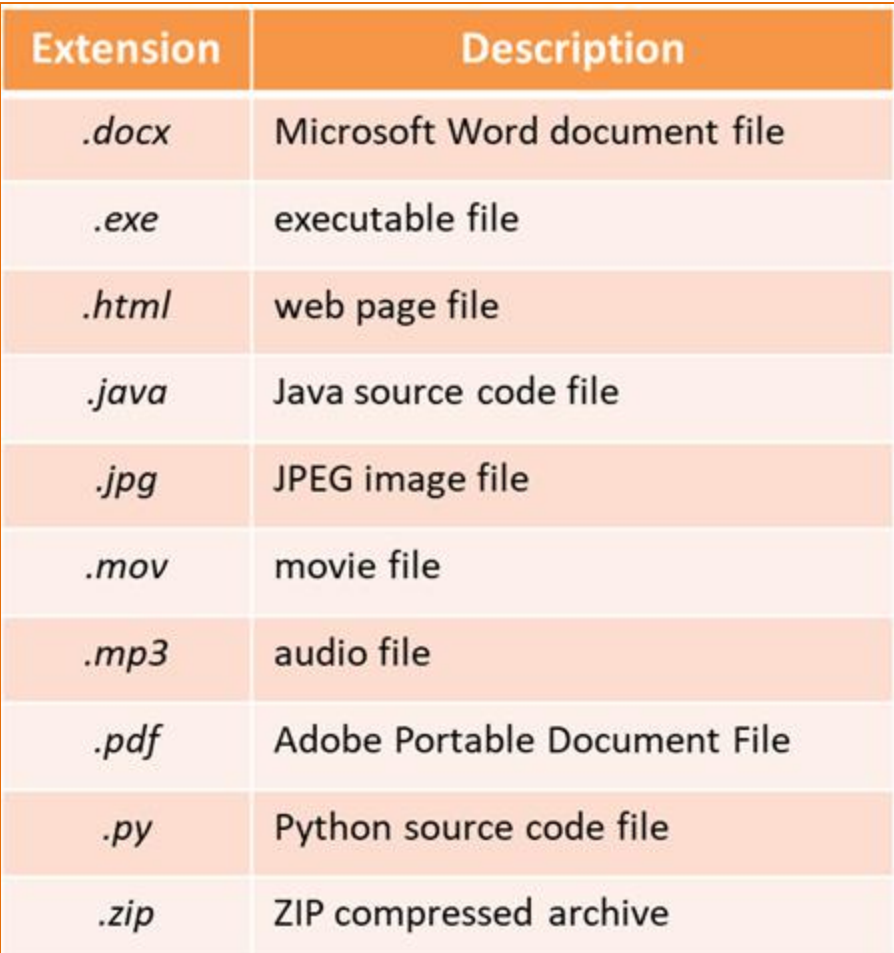

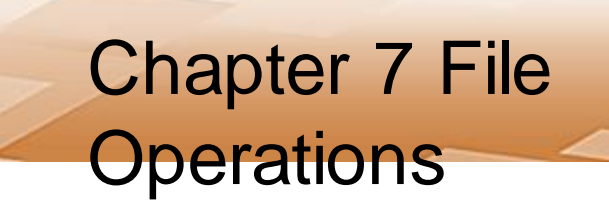

- File Operations
	- Files being read from by a program are typically referred to as *input files*
	- Files being written to as *output files*
	- Three (3) steps to using a file in a computer program
		- 1. The file is opened
		- 2. The file is processed (either written to or read from)
		- 3. The file is closed

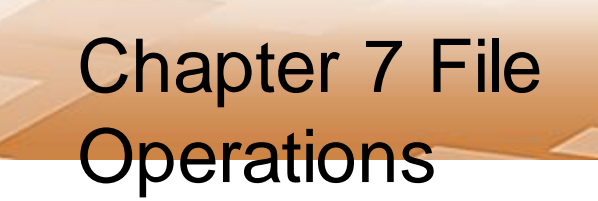

- Opening a File
	- When a file is opened using Python, it is associated with the program through a *file object* that has a variable reference
	- The variable reference is the name to be associated with the file in the program
		- This is not that different from the way that an integer or float is defined except that the name is associated with a file object
	- The general format for opening a file is:

```
variable reference = open (filename, mode)
```
- Opening a File
	- The *open* function is passed two arguments
		- The first is the actual name of the file
		- The second is the *mode* in which the file will be opened
			- Determines the way that the file will be opened, and what will occur if the file exists or if it does not

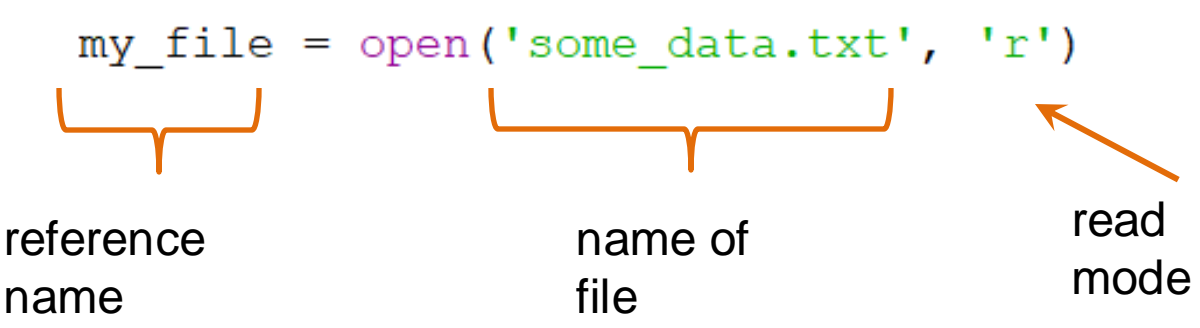

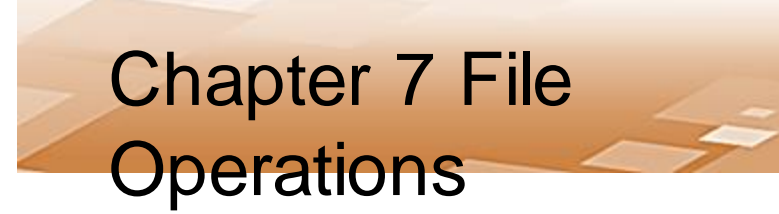

- Opening a File
	- When the file name is used as the first argument, the program will search the *default directory* for the file
		- Where the program is running
	- A full path to the file can also be used
		- Requires 'r' before the path to the file

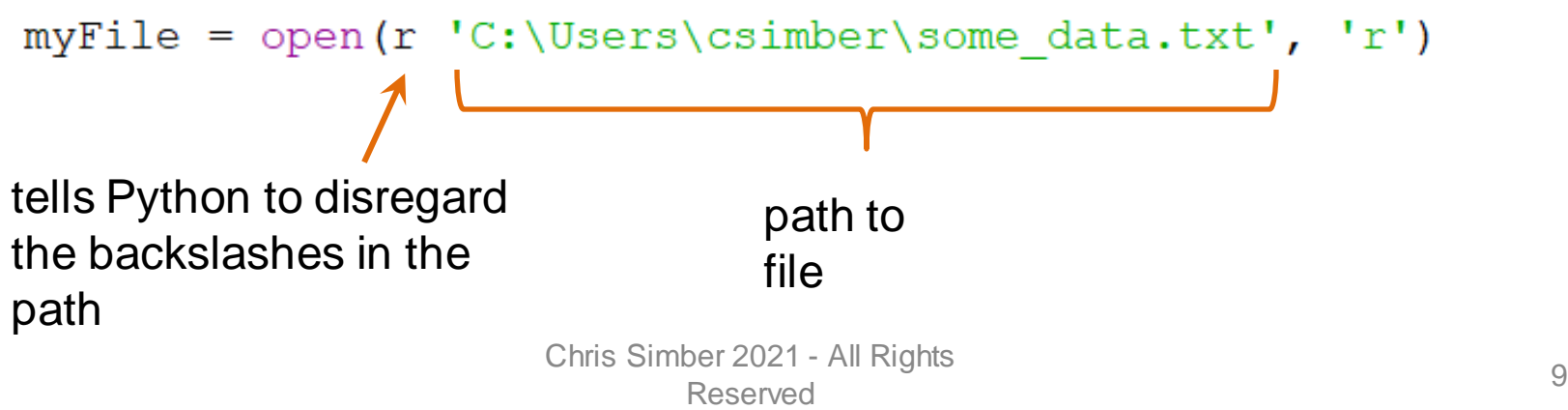

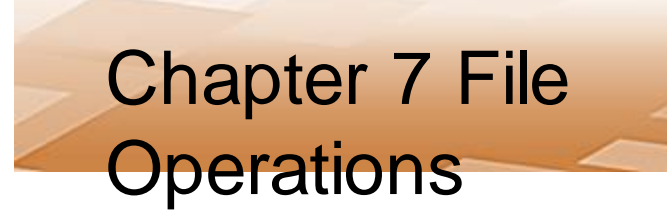

- Opening a File
	- The *mode* determines the file operation

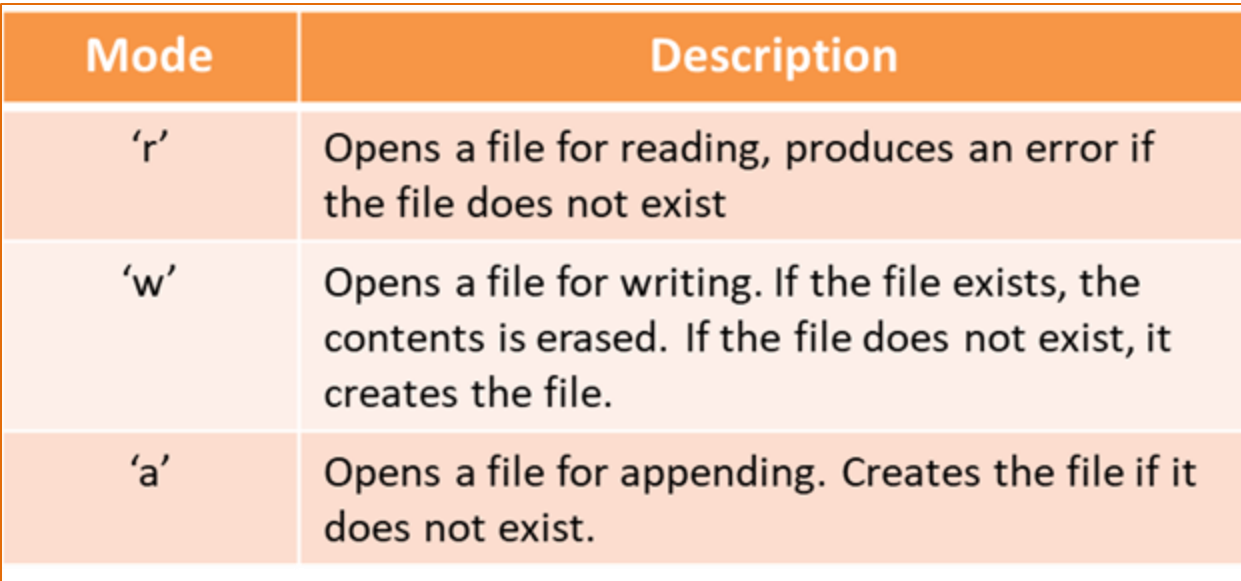

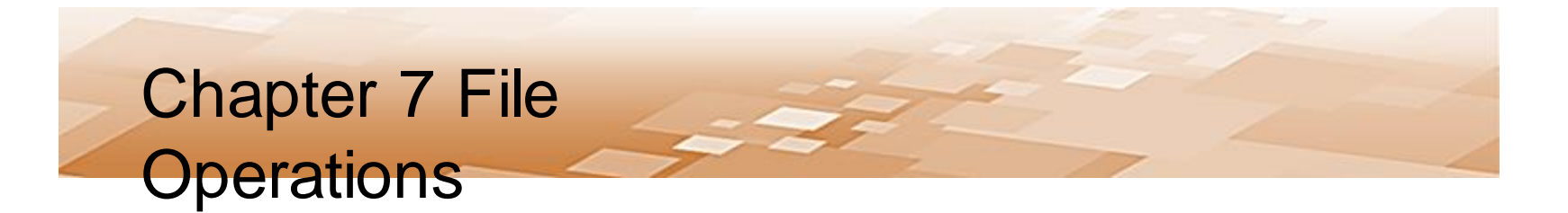

- Opening a File
	- File objects have methods that simplify some file handling processes
	- Once a file object is associated with a variable, the variable name is used to access the methods
	- The only time that the actual file name is used is when the file is being opened

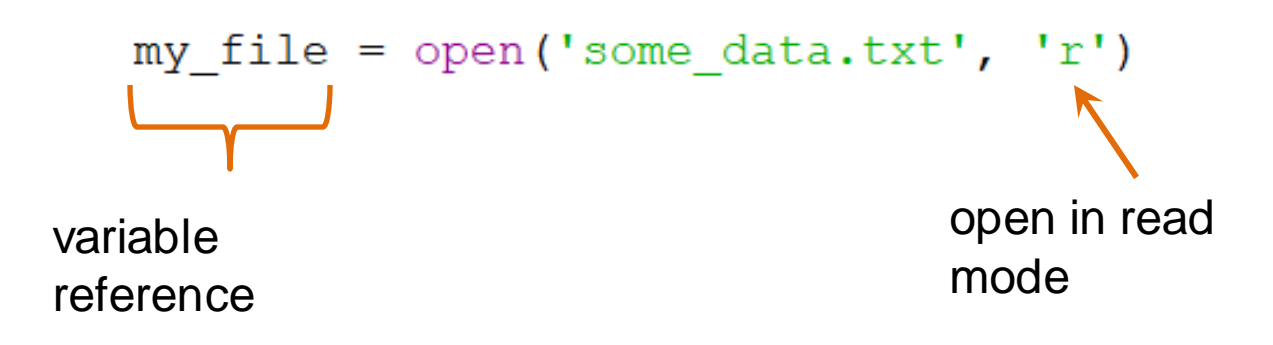

- Writing to a File
	- When writing to a file, the *write()* method is used and is passed what is to be written
	- The variable reference assigned to the file is followed by the dot operator, and the method name

```
my file = open('data file.txt', 'w')
```

```
my file.write('A stitch in time saves nine.')
```

```
my file.close()
```
- **Closing Files** 
	- Using the *close()* method ensures that no data is lost
	- Data being written to a file is queued in a *buffer* (a holding area in memory) for efficiency
	- Closing the file in the program forces anything being held in the buffer to be written to the file before it is closed
	- If a program does not close the file, the operating system will eventually close it, but would not check the buffer first

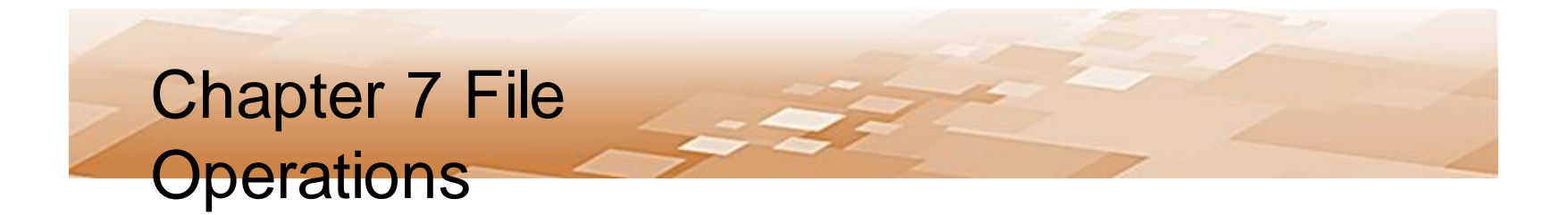

- Writing to a File
	- The *write()* method will do as it is told, and if the data is to be written on separate lines, then line feeds need to be incorporated into the write statement
		- This is unlike print which automatically adds a line feed
	- The escape sequence '\n' is the newline character and is used to produce a line feed in the file

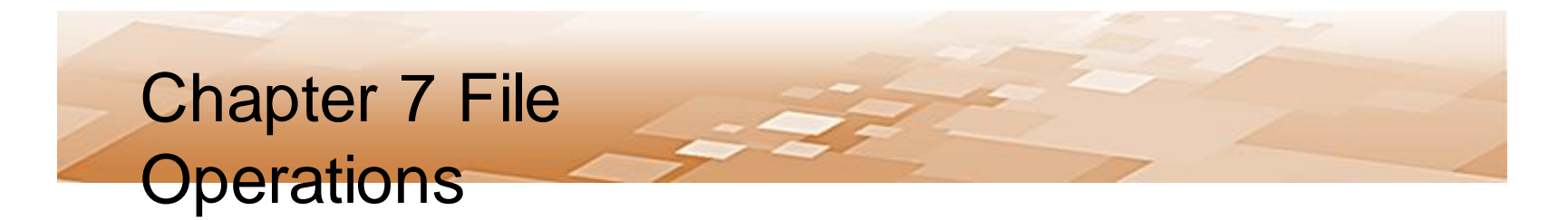

- Writing to a File
	- This example opens a file named "test\_file.txt" for writing, associates it with out\_file, writes three phrases on separate lines in the file, and closes the file

```
Line 
def <math>main()</math>:feedout_file = open('test_file.txt', 'w')
    out file.write('Line #1: The first line.\n')
    out file.write('Line #2: The second line.\n')
    out file.write('Line #3: The third line.\n')
    out file.write('Line #4: The fourth line.')
    out file.close()
main()
```
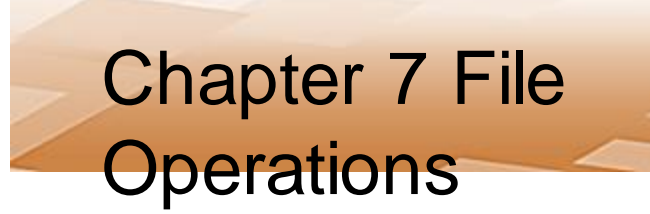

- Writing to a File
	- The example program created the new file, opened it, wrote the lines, and closed the file

```
def main():
                                   test_file.txt - Notepad
    out_file = open('test_fi
                                   File Edit Format View Help
    out file.write('Line #1:
                                  Line #1: The first line.
    out file.write('Line #2:
                                  Line #2: The second line.
    out file.write('Line #3:
                                   Line #3: The third line.
    out file.write('Line #4:
                                   Line #4: The fourth line.
    out file.close()
```
 $main()$ 

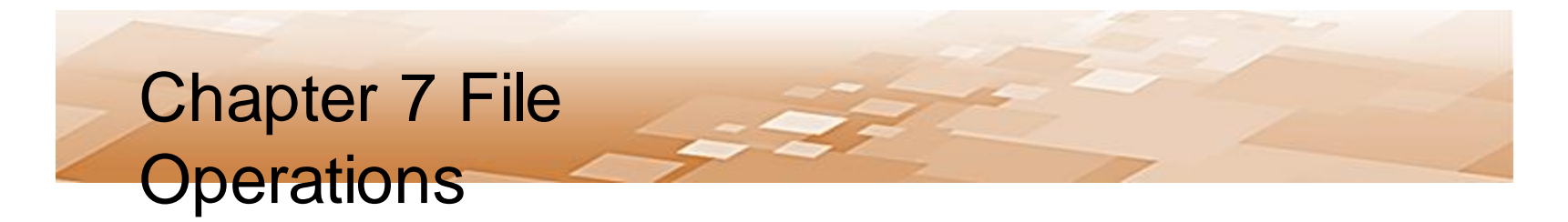

- Writing to a File
	- Writing the contents of a variable to a file is handled much like the print function
	- For a line feed, the newline character is concatenated onto a string variable

```
out file.write(my_string + '\n')
```
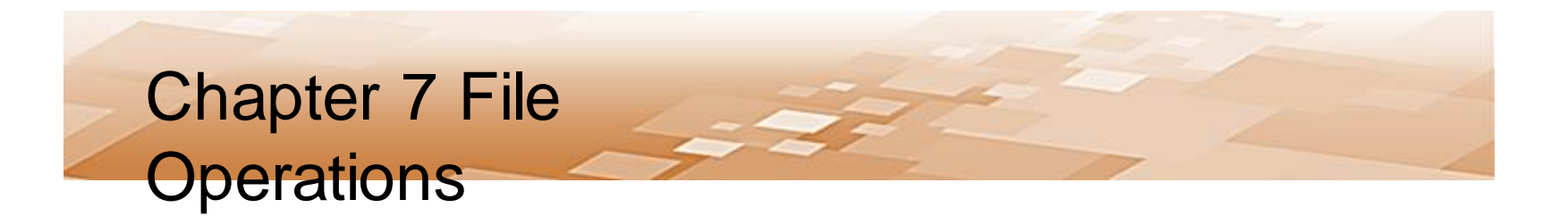

- Writing to a File
	- If the value to be written is not a string, the *str* function must be used to convert it to a string
	- Numeric values cannot be written to files as numeric values in Python and must be converted to strings

out file.write(str(my\_int) + '\n')

*Trying to write a numeric value will cause a TypeError*

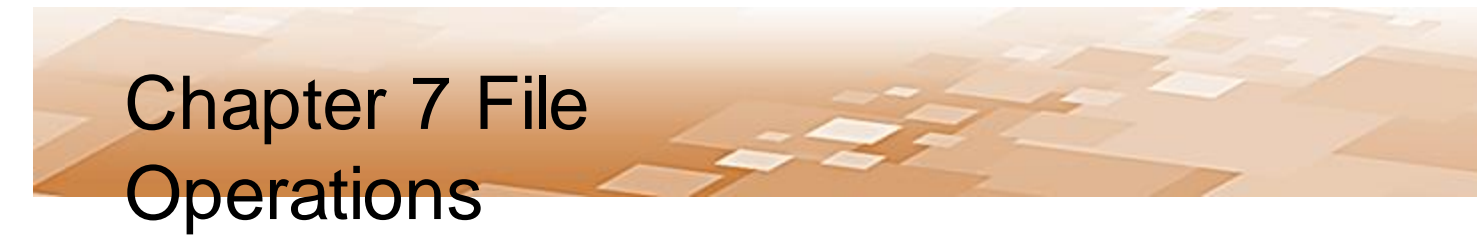

• Writing to a File

– Converting values to strings example

```
def <math>main()</math>:
```

```
my string = 'A string variable'
my int = 27my float = 135.78
```

```
out file = open('another file.txt', 'w')out file.write(my string + '\n')
out file.write(str(my int) + '\n')
                                         another_file.txt - Notepad
out file.write(str(my float))
                                        File Edit Format View Help
```

```
out file.close()
```
 $main()$ 

A string variable

 $27$ 

135.78

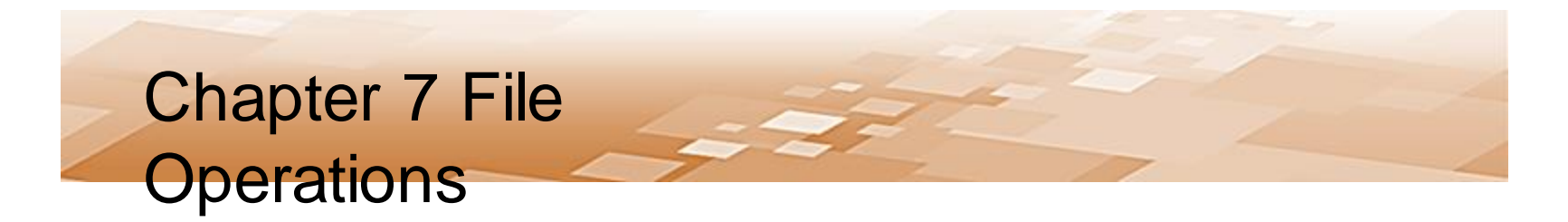

- Writing to a File Appending
	- Opening an existing file in write mode erases any data that had been stored in the file
		- What actually takes place is that the old file is deleted, and a new empty file is created
	- To append data to existing data, the file is opened in append mode using 'a'
		- Any existing data in the file is preserved

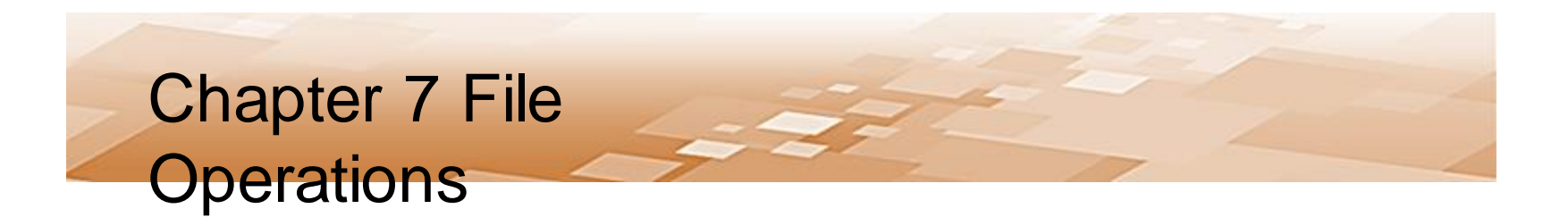

• Writing to a File - Appending

– Opening an existing file in append mode

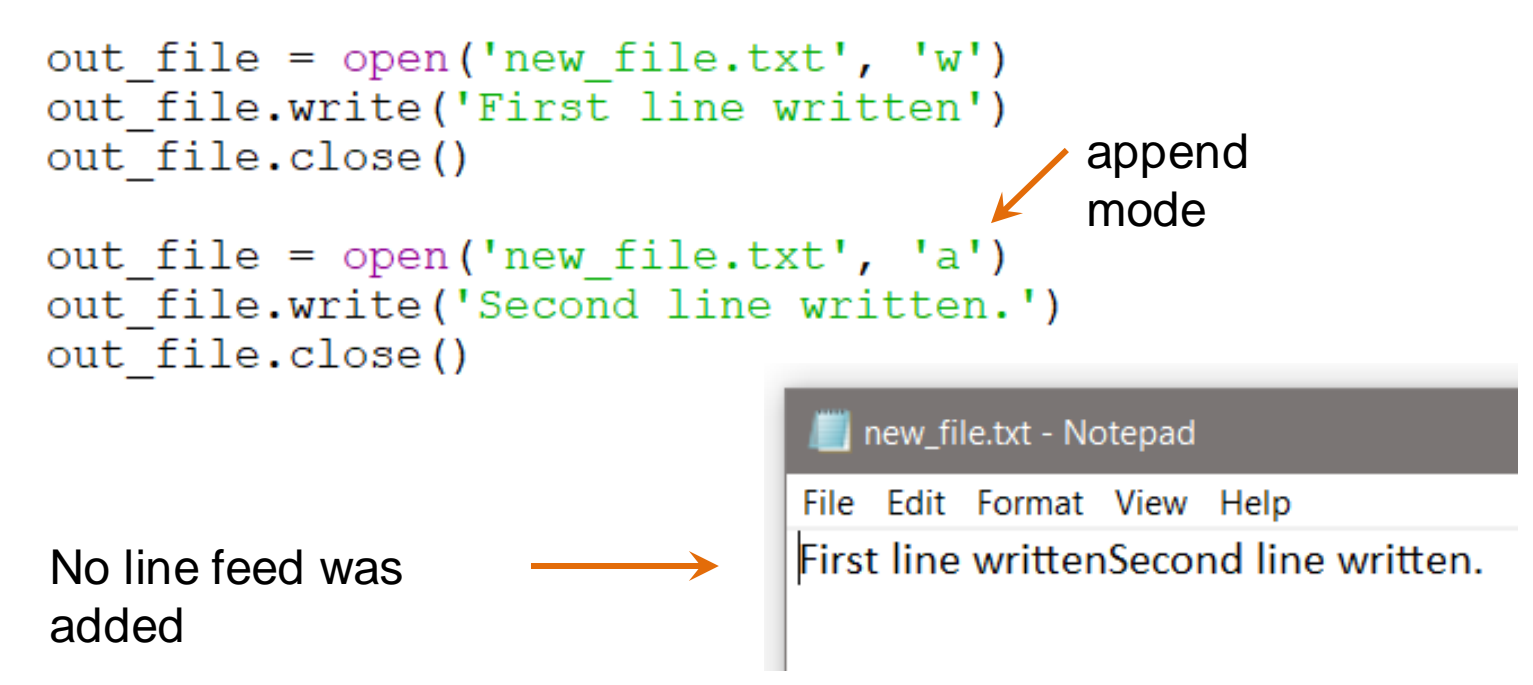

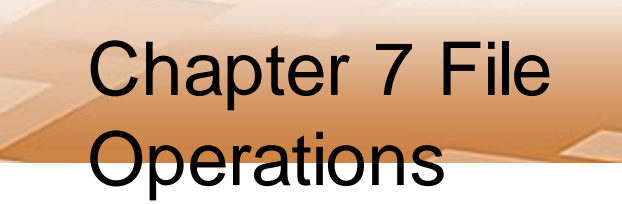

- Reading from a File
	- Open the file using 'r' as the mode to read
	- File object methods for reading
		- *read()* which returns the entire file contents as a string
		- **readline()** which will read one line from the file (until '\n' is encountered)

*Since the read() method also reads the newline characters, the information read will include any line feeds*

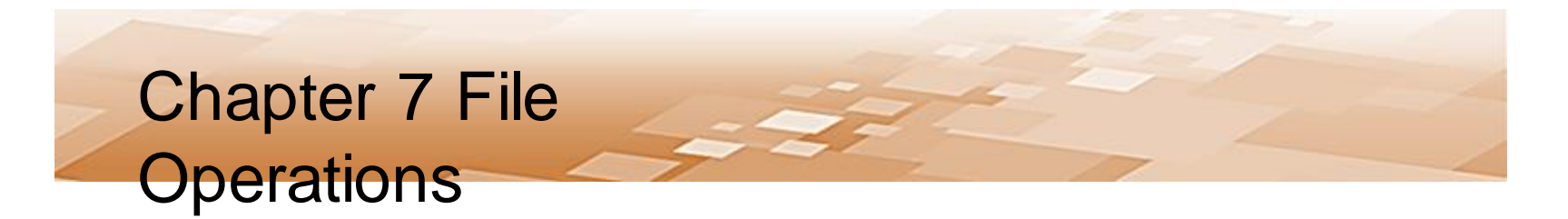

#### • Reading from a File

– The example reads the entire file (including line feeds) into the variable *file\_data,* closes the file, and prints the variable (which includes line feeds)

```
test_file.txt - Notepad
File Edit Format View Help
Line #1: The first line.
                      in file = open('test file.txt', 'r')Line #2: The second line.
                      file data = in file.read()
Line #3: The third line.
Line #4: The fourth line.
                      in file.close()
                                                 Line #1: The first line.
                     print (file data)
                                                 Line #2: The second line.
                                                 Line #3: The third line.
                                                 Line #4: The fourth line.
```
- Reading from a File
	- The example reads a single line from the file into the variable *file\_data,* closes the file, and prints the variable

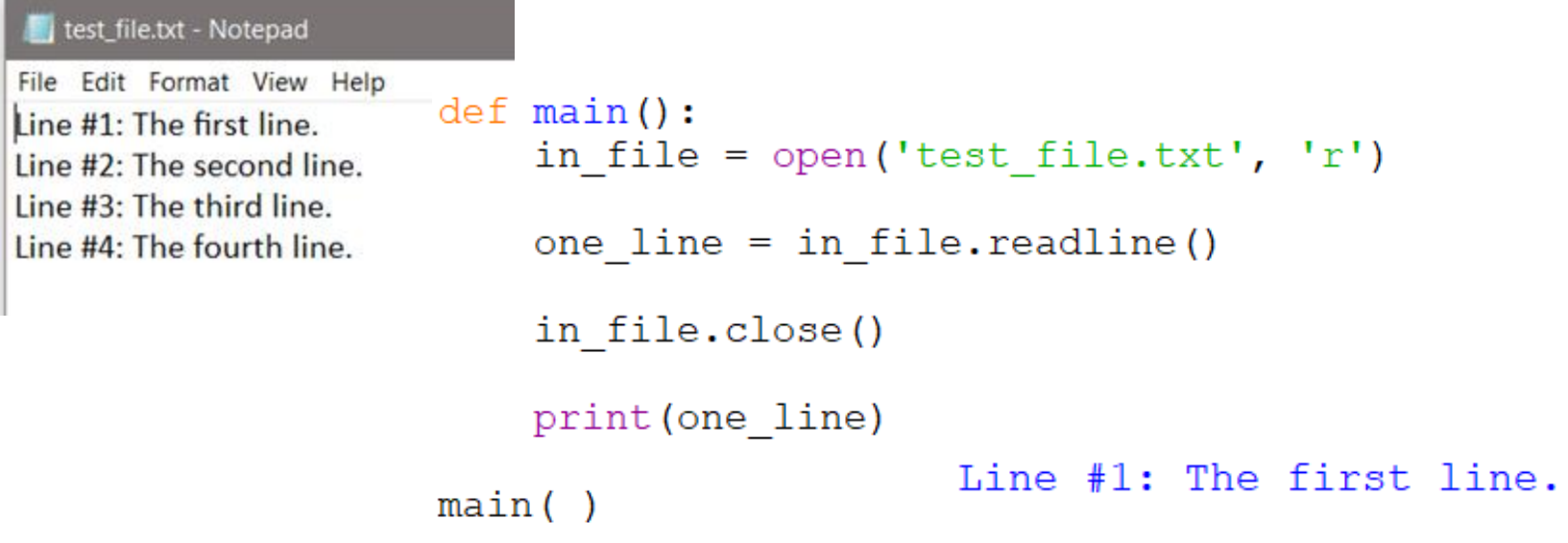

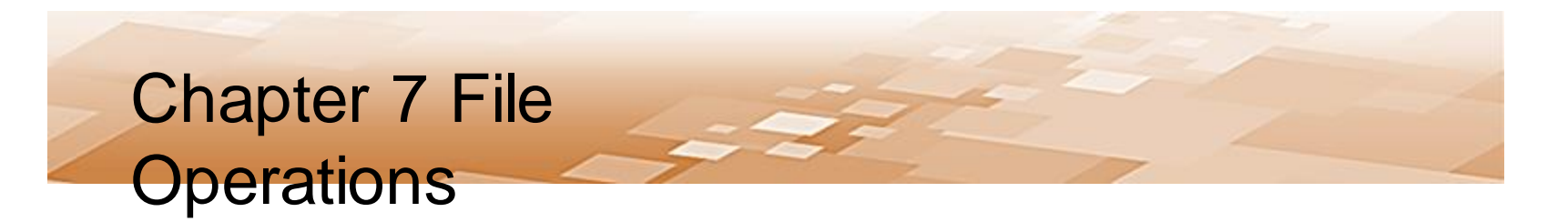

- Reading Numeric Data from a File
	- When reading numeric values from a file, they are returned as strings
	- Must be converted to a numeric data type in order to use them as a numeric value
	- Chapter 3 introduced casting for type conversion which is used when reading from a file

*The data format in the file may cause issues when casting*

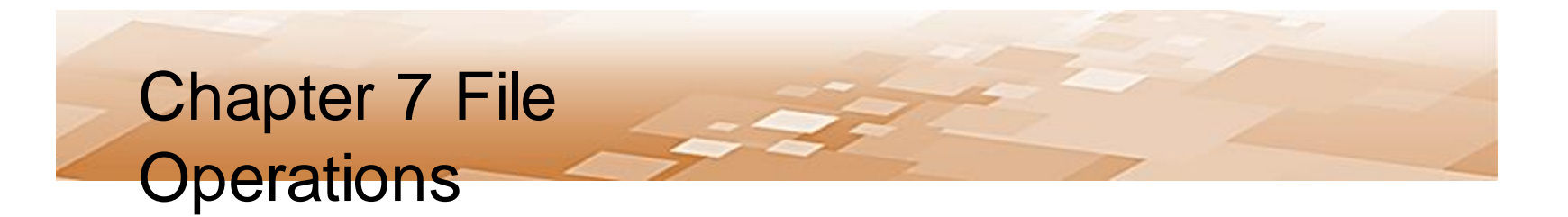

- Reading Numeric Data from a File
	- Since Readline reads until the line feed, there is no issue

here

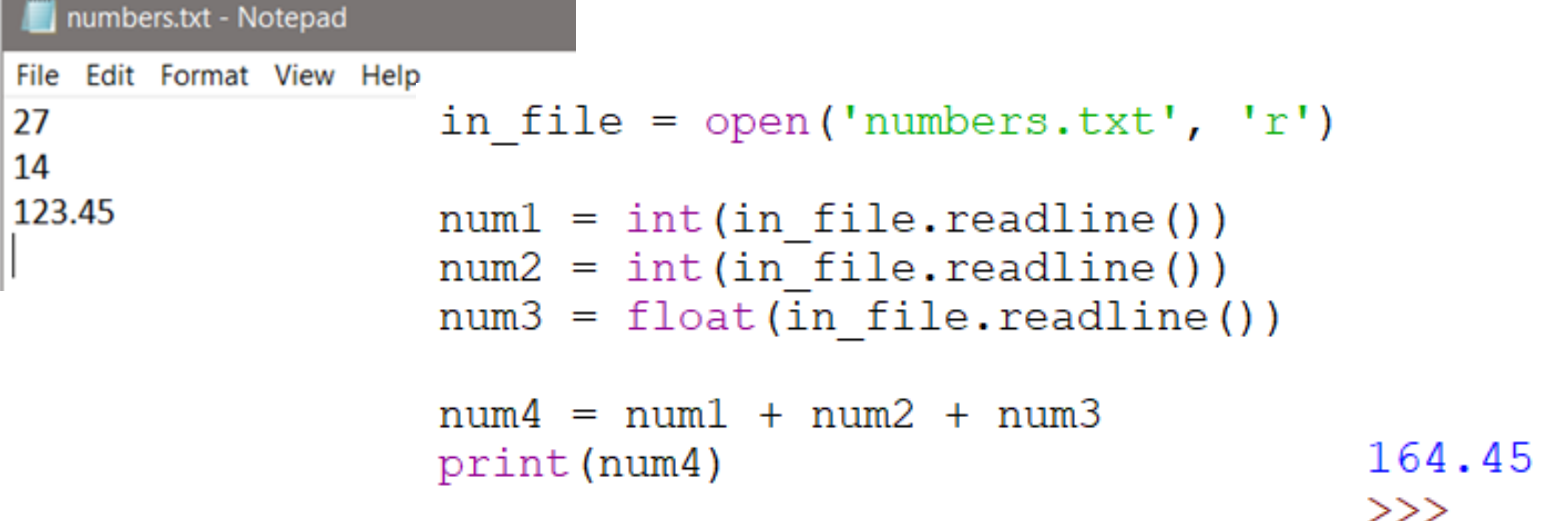

- Reading Data from a File
	- Typically, a loop is used when handling file data
	- One option is to read a line or value, process the data, and output some result
		- The loop continues to read until there are no more values
		- Every file contains an end of file (EOF) marker that indicates where the file ends
		- When it is reached, a value cannot be read by the Python method being used
			- This ends the loop that is reading from the file

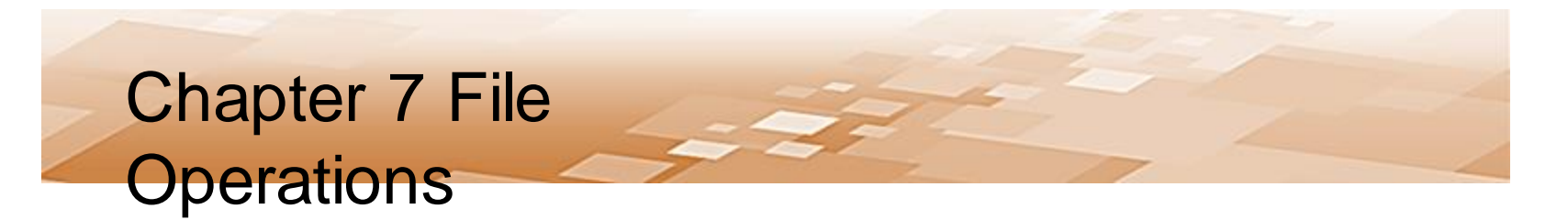

- Reading Data from a File
	- Another option is to read the entire file into a string, and use the loop to parse the string
		- The loop continues to process until there are no more values
		- The parsing algorithm is dependent upon the data format

#### *The file data format affects the parsing algorithm*

- Reading from a File – File Reading Code and Flowchart input file =  $open('dataFile.txt', 'r')$ for line in input file:
	- print (line)

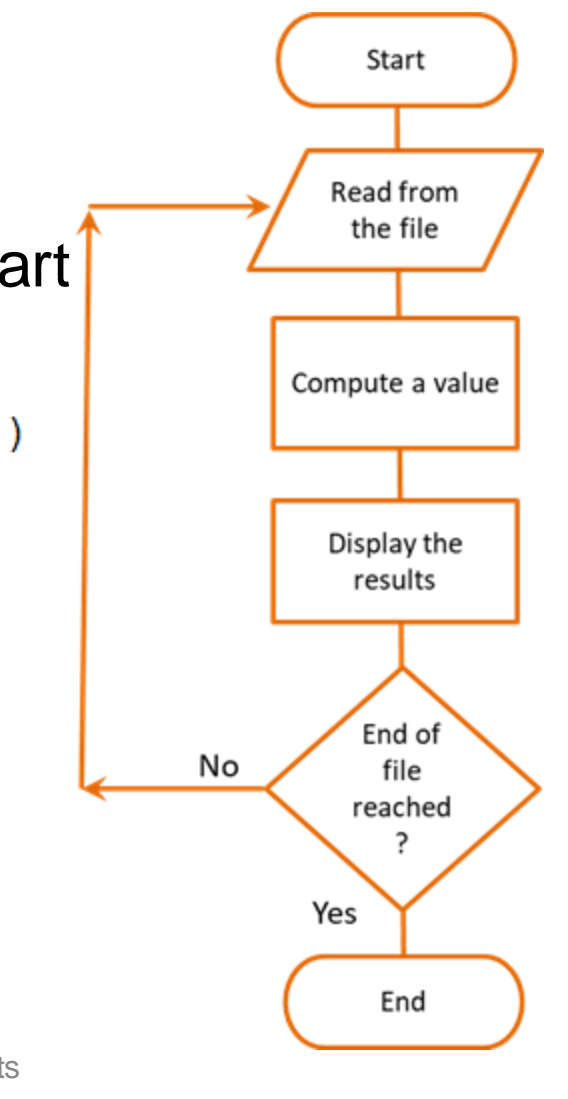

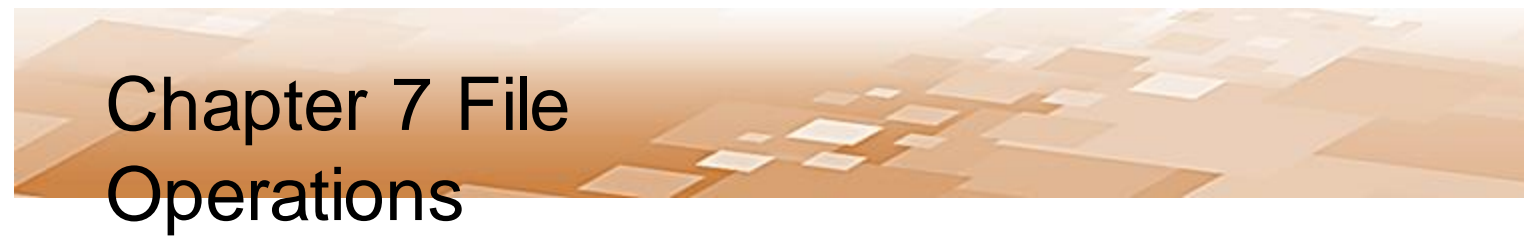

- Reading Data from a File
	- The algorithm used to read and process file data is dependent to a large degree on the format of the data in the file
	- Therefore, how the data will be read and processed is a consideration when designing the writing format
		- One value per line
		- Columnar data with tabs between values
		- Values separated by a character or space

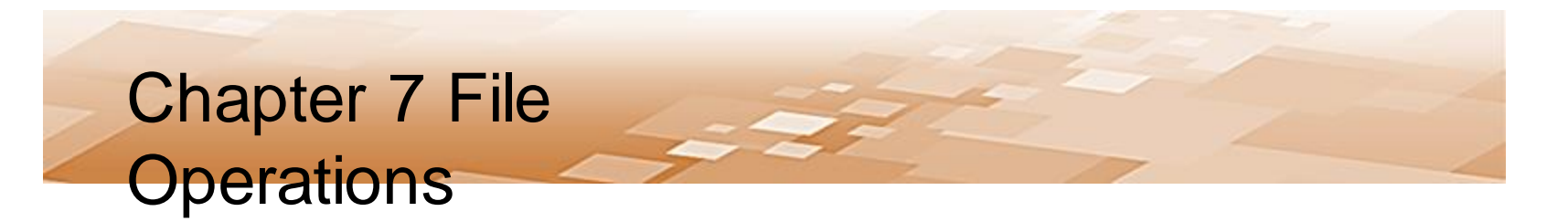

- Reading Delimited Data from a File
	- A *delimiter* is a character used to mark the beginning or end of an item of data
	- Consider a file written with columnar data with tabs between the values (tab-delimited data)
	- Using *read()* or *readline()* would include the delimiter (tabs in this case) in the returned string
	- It is common to read files one line at a time in a loop and process the data
	- Python has several methods that help to convert the data to a useful format

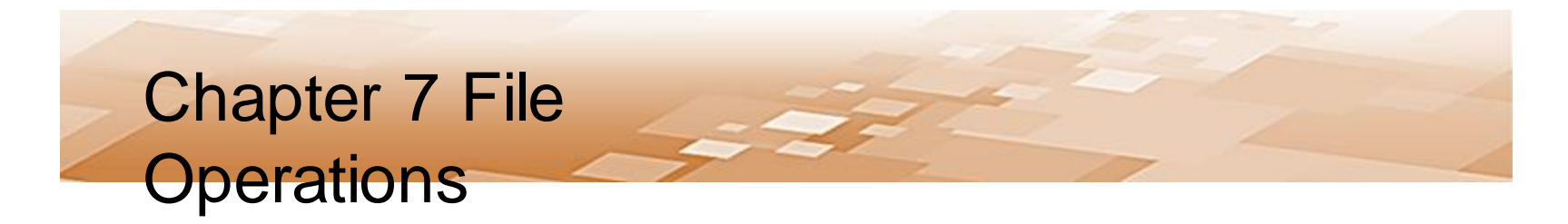

- Reading Files Removing Characters
	- When Python reads from a file, the data is returned as a string and may include tabs, line feeds, and spaces
	- To remove tabs, line feeds, and spaces, there are several string modification methods including:
		- *rstrip* removes white space (\n, \t, and space) from the right side of the string
		- *Istrip* removes white space (\n, \t, and space) from the leading side of the string

• String Modification Methods

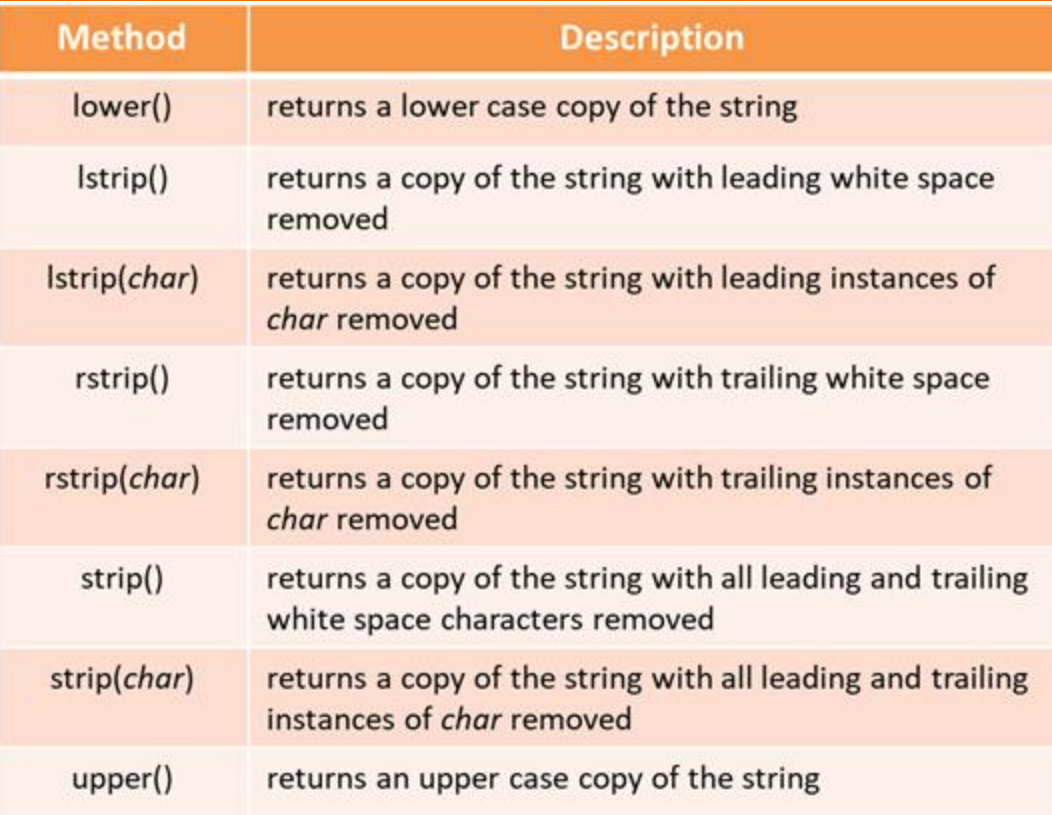

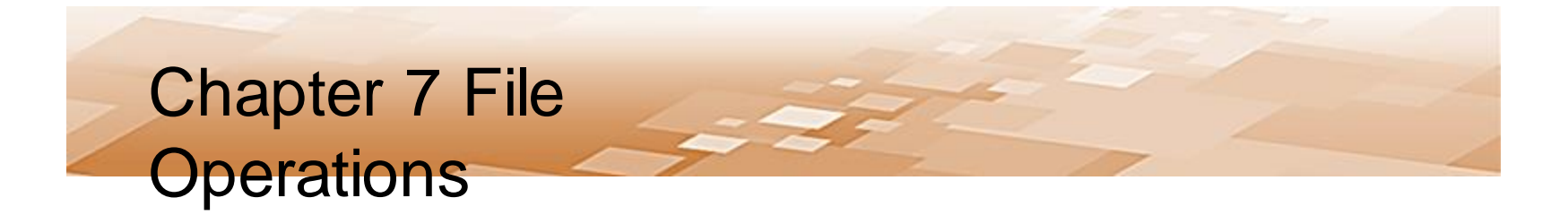

- String Modification Methods
	- Used to convert what has been read into a usable format and ensure that white space characters are not part of any data being converted to a numeric value
	- There is also a *split()* method that can split (parse) a line of data using a delimiter
		- The default delimiter for split() is any white space, but another character can be used

- Split example
	- A data file contains the phrase "She sells sea shells by the seashore" on two lines
	- The entire file will be read into a string
	- The *split()* method will extract each word because the default split character is whitespace (tabs, line feeds, spaces)

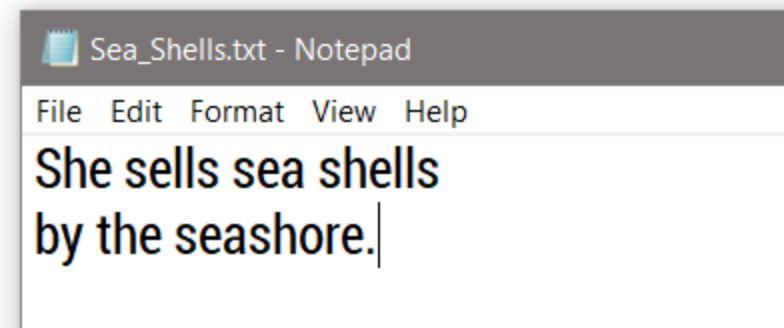

- Split example
	- The entire file is read into the variable phrase
	- The *split()* method extracts each word in a loop

```
def <math>main()</math>:She
                                                 sells
    inFile = open('Sea shells.txt', 'r')sea
    phrase = inFile.read()shells
                                                 by
    for word in phrase.split():
                                                 the
        print (word)
                                                 seashore
```
 $main()$ 

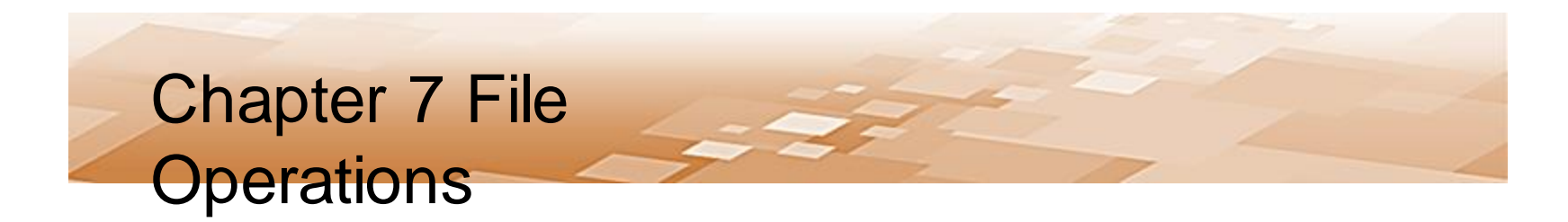

#### • Split Example – Numeric Data

– This example reads the entire file into 'numbers', and then uses split to separate them

```
numbers2.txt - Notepad
File Edit Format View Help
                 def <math>main()</math>:17
22
                      \text{total} = 0.035
3.67
                      inFile = open('numbers2.txt', 'r')numbers = infile.read()for num in numbers.split():
                          total = total + float(num)print (total)
                                                              77.67
                                                              >>main()Chris Simber 2021 - All Rights 
                                  Reserved 37
```
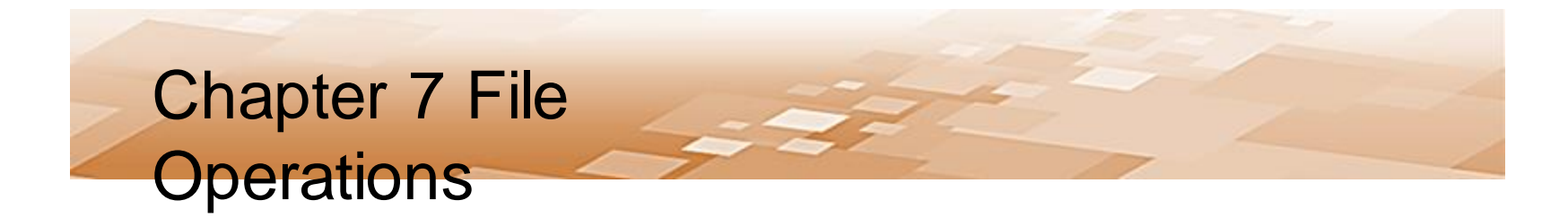

- Split Example Numeric Data
	- Notice that the file can be read directly one item at a time using a for-in loop (the line feeds are not an  $i$

```
numbers2.txt - Notepad
File Edit Format View Help
17
               total = 0.022
35
               inFile = open('numbers2.txt', 'r')3.67
               for num in inFile:
                   total = total + float(num)77.67
              print (total)
                                                        >>
```
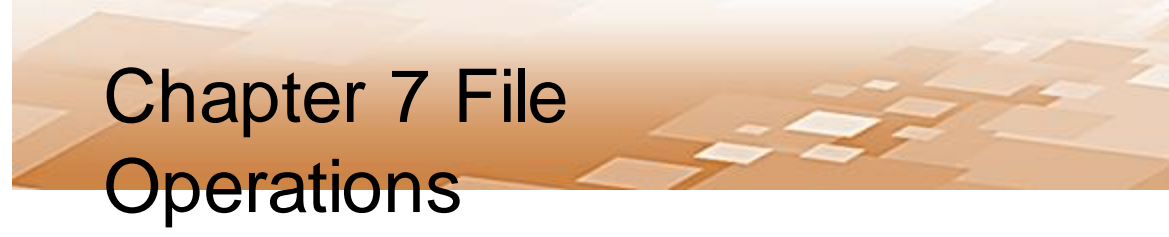

- Which technique to use
	- The technique used for reading and handling data from a file is often dependent upon the data format and the processing required
		- The data can be read one item or line at a time
		- The entire contents can be read at once
		- A loop can be used to read the data or to extract the individual values

*The best technique may depend on the format of the file data*

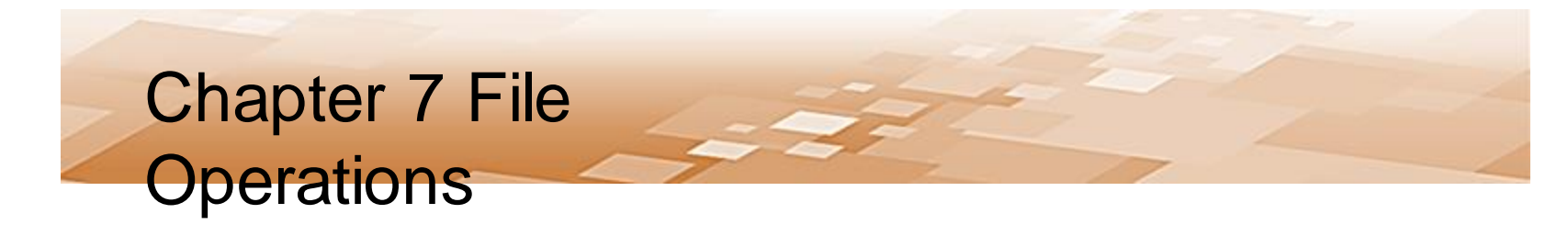

- Reading using a loop
	- A loop can read and process without storing the items in a separate variable before handling them

```
def main():
    inFile = open('numbers3.txt', 'r')for number in inFile:
        print (int (number) \star 3.5)
    inFile.close()
main()
```
- File handling issues
	- When a designing and developing a program that uses files, consider what happens if:
		- The file that the program reads from does not exist
		- The file that the program reads from cannot be opened
		- The file that the program reads from is corrupted
		- The file the program writes to cannot be created
			- The user does not have permission to create files
			- There is not enough room on the drive to create a file

- Exceptions
	- When a file cannot be created or cannot be opened, or when there is a data type mismatch, an exception will be raised (thrown) by the program
	- An *exception* is a type of error that occurs when a program is running
	- An exception must be *handled* or the program will terminate

- Exceptions
	- The format for an *exception handler* in Python is the *try/except* statement

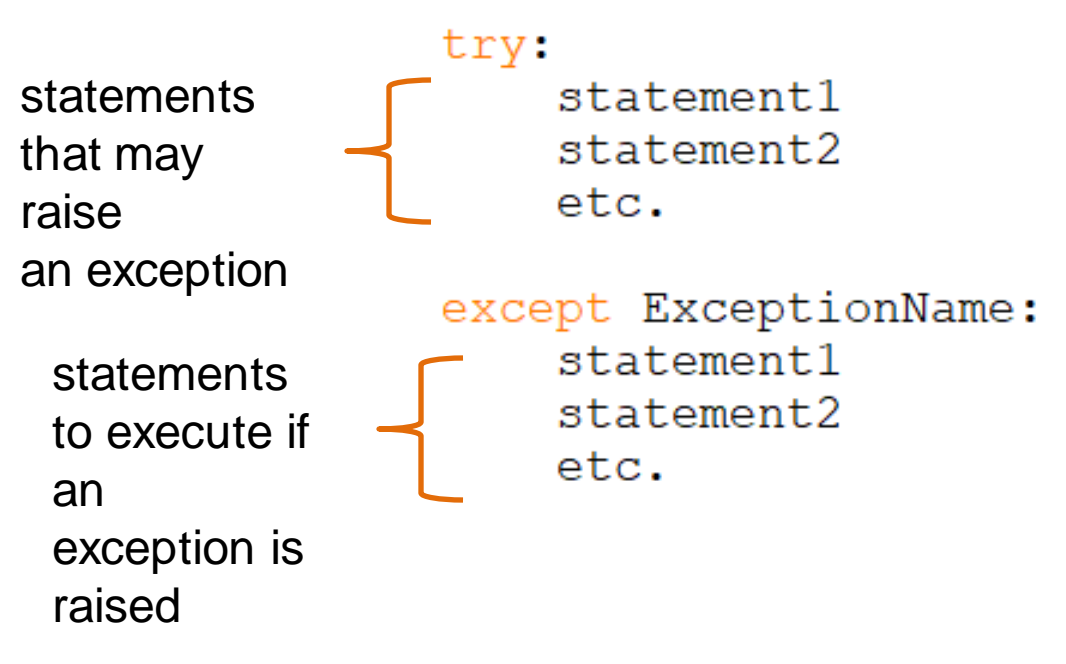

- Exceptions
	- The *try* block is entered and if a statement raises an exception, the handler immediately following the *except* clause that matches the type of exception raised executes and the program continues

```
try:
    statement1
    statement2
    etc.except ExceptionName:
    statement1
    statement2
    et.c.
```
Chris Simber 2021 - All Rights Reserved **44** 

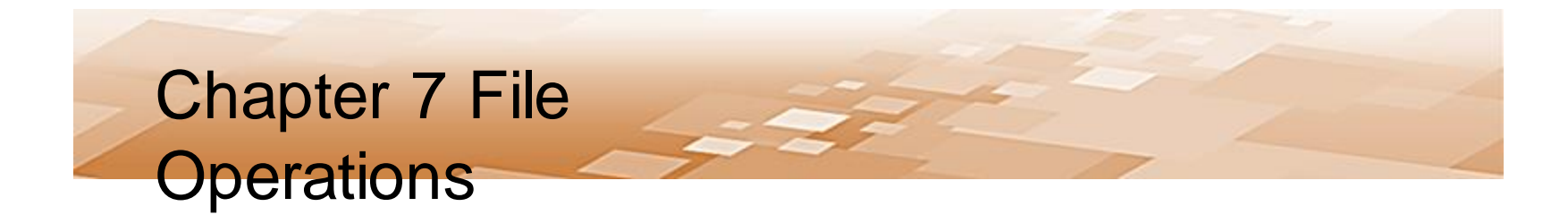

• Exceptions – File Not Found

– The code below could be stated:

Try to open the file, and if an IOError occurs print "No file exists"<br>def main():

```
try:
    inFile = open('missingFile.txt', 'r')print ('If an exception is raised, ', end='')
    print ('this line will not be displayed')
```

```
except IOError:
    print ('No file exists.')
```

```
inFile.close()
```
 $main()$ 

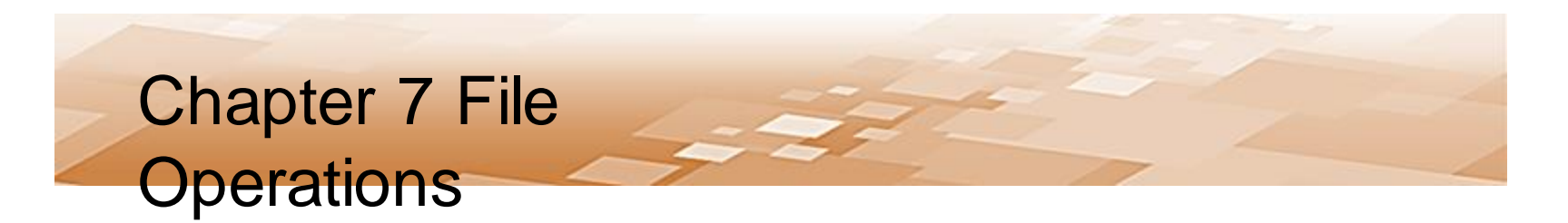

- Exceptions File Not Found
	- The exception name is *IOError* which is the type of exception that would be raised if the file did not exist or could not be opened

```
def <math>main()</math>:try:
         inFile = open('missingFile.txt', 'r')print ('If an exception is raised, ', end='')
         print ('this line will not be displayed')
    except IOError:
         print ('No file exists.')
    inFile.close()
main()
```
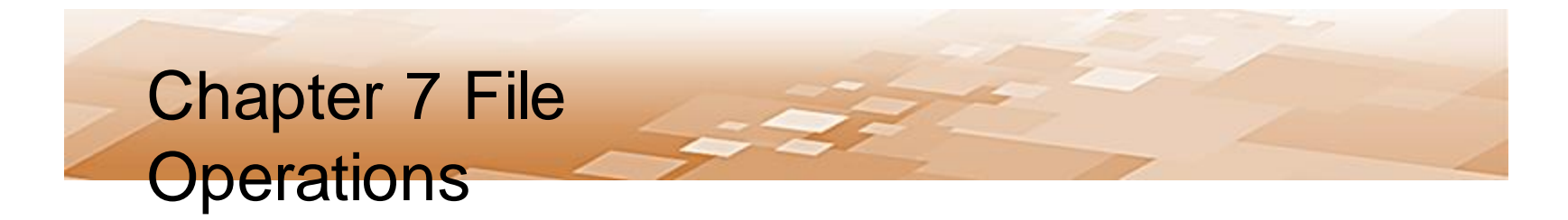

- Exceptions File Not Found
	- Once an exception is raised, the try block is exited and any statements following the one that raised the exception will not be executed

```
def <math>main()</math>:try:
         inFile = open('missingFile.txt', 'r')print ('If an exception is raised, ', end='')
         print ('this line will not be displayed')
    except IOError:
         print ('No file exists.')
    inFile.close()
main()
```
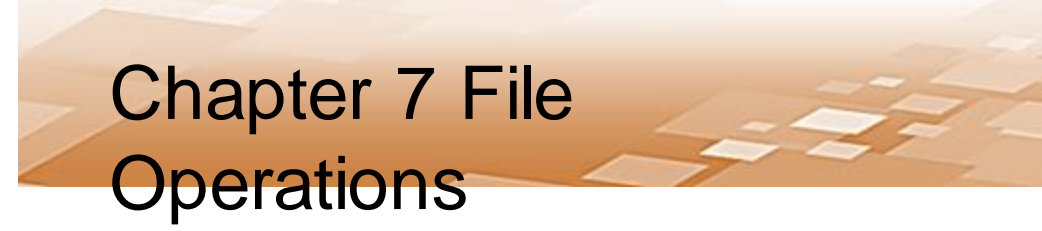

- Exceptions Other Types
	- Each type of exception that could be raised should have an exception handler for that specific exception
		- An exception that is not handled will halt the program
	- An exception clause that does not list a specific exception, will handle any exception that is raised in the try suite
		- This could be considered a *default handler*

*An exception that is not handled will halt program execution*

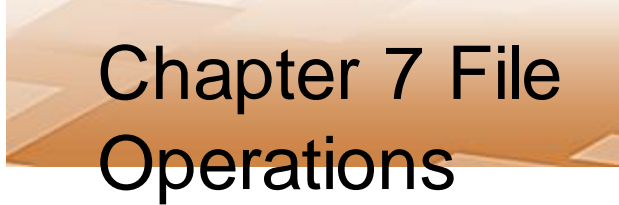

- Exceptions Other Types
	- The two anticipated exceptions are a file error and a type

```
err_{\text{try}}input file = open('missingFile.txt', 'r')for line in input file:
            val = int(line)sum = sum + valexcept IOError:
        print ('No file exists.')
   except ValueError:
        print ('A bad value was read')
                                                 default 
                                                 handlerexcept:
        print ('Other Error in program.')
```
- Exceptions
	- An exception raised is actually an object and contains information about the error
	- The contents is the same message that would be seen in the trace back error message
		- Can be accessed by assigning the exception to a variable

#### except ValueError as e: print(e)

- Exceptions
	- The try-except suite can include an *else* clause
		- Executes only if no exceptions were raised
		- If an exception is raised, then the else clause is skipped

"try to execute these, and if an exception is raised, execute the exception handler, *otherwise* execute these".

- Exceptions
	- There is also an optional *finally* clause
		- Executes regardless of whether an exception was raised or not to perform cleanup
		- If a try suite opens a file and then executes other statements, one of those other statements may throw an exception
			- But the file is still open
		- A finally suite allows closing the file, or any other cleanup needed whether an exception was raised or not

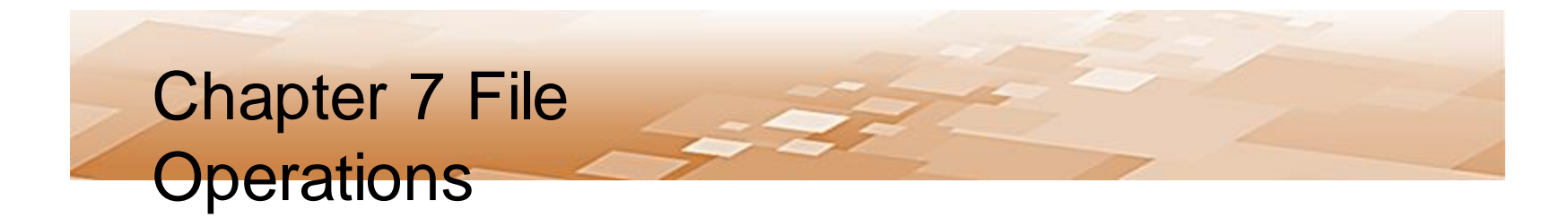

• The *finally* clause (or finally suite)

```
def <math>main()</math>:try:
        inFile = open('missingFile.txt', 'r')for line in input file:
             val = int(line)except IOError:
        print ('No File exists.')
    except ValueError:
        print ('A bad value was read.')
    finally:
        inFile.close()
```
 $main()$ 

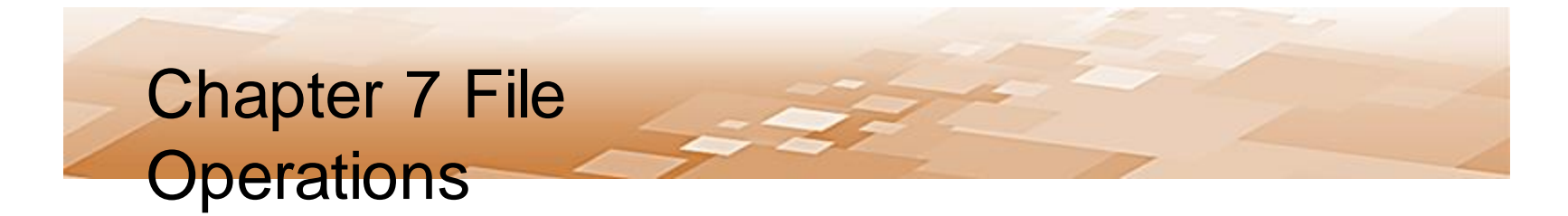

- File Selection
	- Dialog boxes can simplify file handling when a user is selecting a file
	- Rather than have a user type a file name or path to a file, the dialog allows selection
	- This avoids typographical errors, and the dialog only displays files that exist

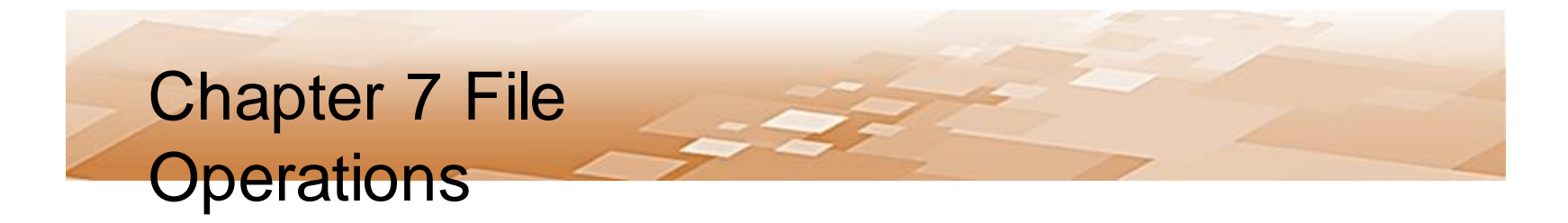

- File Dialogs Open File
	- The tkinter module provides dialogs for handling files
		- Using them requires the specific import statement shown below

```
import tkinter
from tkinter import filedialog
```

```
filename = filedialog.askopenfilename(title='Choose a file.')
infile = open(filename, 'r')
```
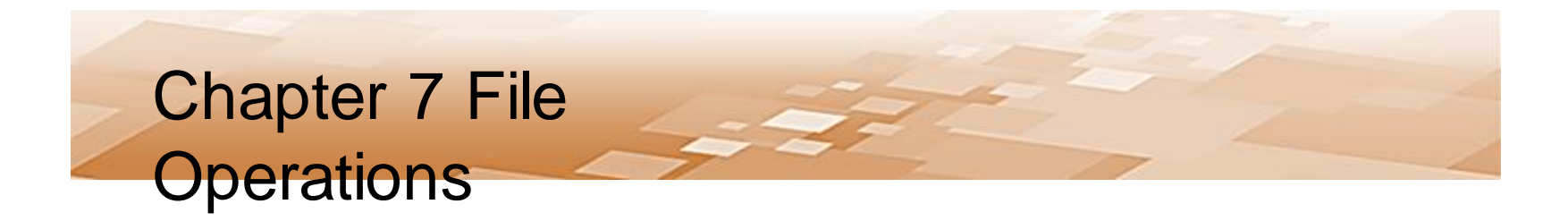

- File Dialogs Open File Dialog
	- When the dialog appears, the default directory is the directory where the program is running

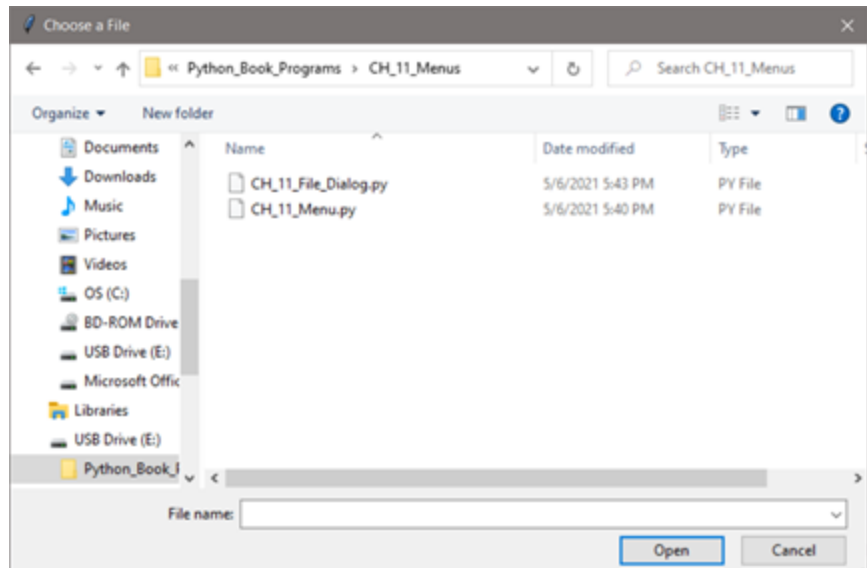

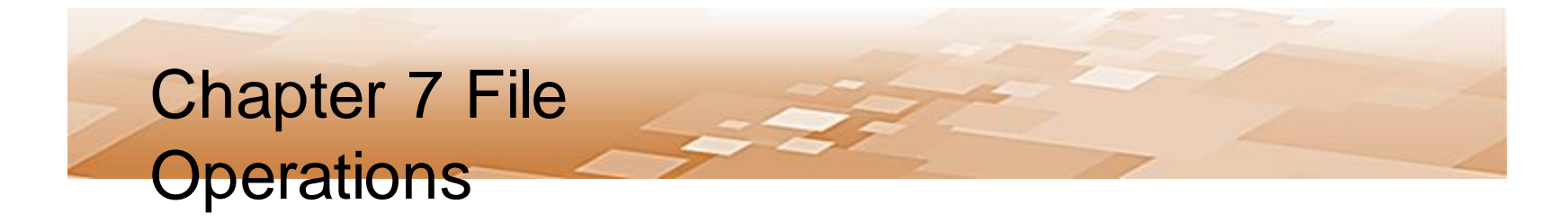

- File Dialogs Open File
	- When a file is selected, the dialog returns a string containing the full path to the file including the name of the file
		- The string is used to open the file

```
filename = filedialog.askopenfilename(title='Choose a file.')
infile = open(filename, 'r')
```
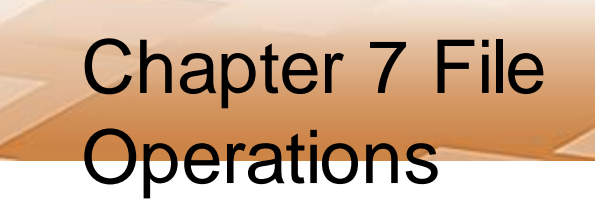

- File Dialogs
	- Tkinter provides Save and Save As dialogs among **others** *import tkinter. filedialog*

```
tkinter.filedialog.asksaveasfilename()
tkinter.filedialog.asksaveasfile()
tkinter.filedialog.askopenfilename()
tkinter.filedialog.askopenfile()
tkinter.filedialog.askdirectory()
tkinter.filedialog.askopenfilenames()
tkinter.filedialog.askopenfiles()
```
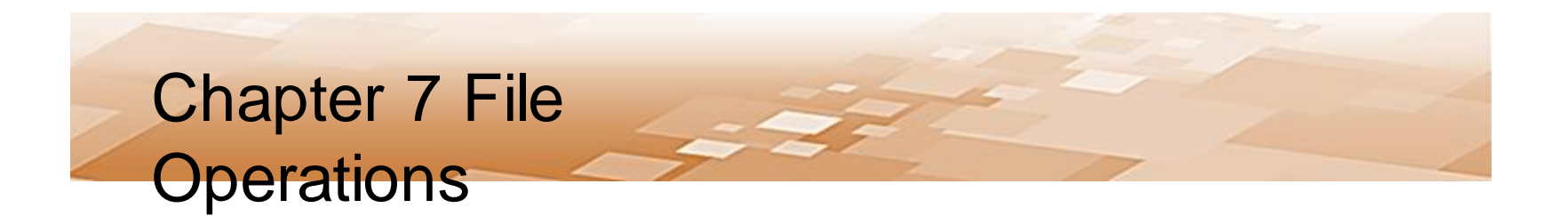

Chris Simber 2021 - All Rights Reserved 59